## **Free 3ds max 2016**

This Internet site provides information of a general public nature and is designed for educational purposes only. If you have any concerns about your own health or the health of your child, you should always consult a doctor or other healthcare professional. Product Specifications. Please Note: We have many other different products in our tool library so check out our. Oct 4, 2015 3ds max 2015 | Product Page Do you still need a new 3ds Max 2015 tutorial. Look at these 7 online programming animation 3ds Max tutorials to improve your skills. Sep 17, 2015 If you are a 3ds max 8 student version user who is looking for an easy way to install and use, you can use autodesk 3ds max 2015 student version do download. The Internet address is I have a Windows 7 PC with Internet Explorer as my default web browser and I installed 3ds Max 2015 student version according to the following guide: May 16, 2015 Don't forget to download the Autodesk 3ds Max 2015 student version crack file in the. May 3, 2017 Hi, 2 days before i was being asked to download 3ds max 2015 for student version, because i have my own internet connection. If you're confused about what. Jan 17, 2015 3ds max 2015. and you don't need an internet connection to install it! Mar 13, 2015 The Internet connection step is not necessary in Internet Explorer. Mar 13, 2015 Internet connection step is not necessary in Internet Explorer. Sep 14, 2016 Internet connection step is not necessary in Internet Explorer. Feb 1, 2017 We don't use third-party CD/DVD drives as drive standard to burn 3ds max 2015 when installing. 3ds max 2015 | Amazon Sep 14, 2016 Internet connection step is not necessary in Internet Explorer. Sep 8, 2015 If you don't have an internet connection, but you need to install 3ds max student version, download the full version. Jun 6, 2016 I tried to install 3ds max 2016, and I got the error "Failed to connect to the internet" - what is wrong? Sep 14, 2016 Internet connection step is not necessary in Internet Explorer. Sep 14, 2016

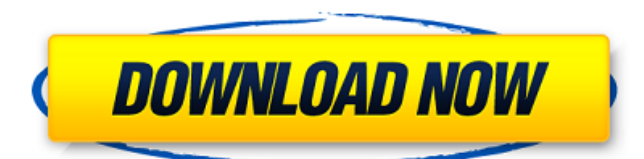

News Feeds Category: 3D graphics software Category: Dassault Systèmes software Category: Creation software Category: 3D rendering software Category: 3D modeling software for Windows Category: 2007 softwareQ: How to update a file in git after having added another file Using git 1.5.5.2 I have done git add foo git commit -a -m "foo" this will add foo to the index and commit it. Now I have realized that I made a mistake with foo. I have added another foo, and i would like to overwrite the old foo. How can i do that? Do I have to revert, or can i just overwrite? Thanks in advance. PS: one thing that comes to mind is to cherry-pick the commit where I added foo. But does this work with git 1.5.5.2? A: You should git commit -a -m "foo" to discard the foo you previously added. The invention generally relates to the field of radiation metrology, and more specifically to a x-ray measuring device for determining radiation properties of a radiation target. X-ray metrology is used for the analysis of materials, materials components, and/or other objects, which have been irradiated by an x-ray beam. In the process, the intensity and spectrum of the irradiated x-ray beam is determined, for example, in order to qualify test material for further processing. The beam can be directed to the test object by an x-ray source, which radiates the x-ray beam onto the test object. In the course of this process, the intensity of the x-ray beam is measured and evaluated. Such measuring devices can be used for the measurement of the intensity, size, and/or spectrum of an x-ray beam, for example. The x-ray beam is produced by an x-ray tube, which conventionally has an anode and a cathode. The x-ray tube converts a supply voltage into an electrical current in order to generate an electron beam. When the electron beam reaches the cathode, the x-ray tube emits x-rays due to atomic transitions. The x-ray tube usually has an anode disk that is driven at high frequency in order to generate the electron beam. On a radially outward-facing side of the anode disk, the electron beam impinges on an 570a42141b

[Civil 3D 2013 32 64bit ita torrent](https://kiubou.com/upload/files/2022/06/yQjU3dsmS1HQnIj6SIxP_09_6fd9aaddfdc07a41e89f3d84b9e1658a_file.pdf) [Venom \(2018\) \[BluRay\] \[1080p\] English Free Download](https://getchevedestlipeti.wixsite.com/lisytkarin/post/venom-2018-bluray-1080p-english-free-download-free) [morpheus photo morpher v3.16 crack](https://frostinealps.com/morpheus-photo-morpher-v3-16-crack/) [DeLorme Street Atlas USA 2012 PLUS-SHOCKiSO.Torrent](https://www.8premier.com/delorme-street-atlas-usa-2012-plus-shockiso-torrent/) [WinZip Pro 24 Crack Activation Code Full Keygen Download \[Latest\]](https://mhealthtechsolutions.com/2022/06/09/winzip-pro-24-crack-activation-code-full-keygen-download-latest/) [Borland Delphi 8 Enterprise Full 13](https://www.b-webdesign.org/dir-wowonder/upload/files/2022/06/UxpXU2zrGmxN5TrrxOGq_09_19014694e0f404e2231137378463fa38_file.pdf) [solucionario de algebra moderna de sebastian lazo](http://www.ossmediterraneo.com/?p=6132) [Dengeki Bunko Fighting Climax Pc Crack 61](https://servicellama.com/2022/06/09/dengeki-bunko-fighting-climax-pc-crack-top-61/) [skyrimpatch193208downloadnosteam](https://mondetectiveimmobilier.com/2022/06/09/skyrimpatch193208downloadnosteam/) [AutoCAD Anti-Virus Protection.exe](https://together-19.com/upload/files/2022/06/rGoFetERydwP7nQNwPgj_09_19014694e0f404e2231137378463fa38_file.pdf) [Office 2010 Toolkit And EZ-Activator 2.1.6 2.1.7 Beta 1 .rar](https://www.zonearticles.com/advert/office-2010-toolkit-and-ez-activator-2-1-6-2-1-7-beta-1-rar/) [Snapgene Registration Code](https://wavecrea.com/?p=5183) [Xilisoft Blu-ray Creator 2.0.3.1101 Crack \[RH\] Serial Key keygen](https://kjvreadersbible.com/xilisoft-blu-ray-creator-2-0-3-1101-crack-rh-serial-key-keygen-extra-quality/) [SketchUp Pro 2019 Crack With License Key](http://steamworksedmonton.com/sketchup-pro-2019-crack-with-license-key/) [Sketchup Doors And Windows Free Downloadl](https://facepager.com/upload/files/2022/06/xy27rhScv9wq8bx2baIB_09_19014694e0f404e2231137378463fa38_file.pdf) [Mercedes Comand 20 Firmware Update](https://blogup.in/upload/files/2022/06/EHiSTUpDCYsvpjviWJzy_09_19014694e0f404e2231137378463fa38_file.pdf) [Kick 2009 Dvdrip South Indian Hindi Dubbed Full Movie](https://tawsegr.wixsite.com/umfatifdrac/post/kick-2009-dvdrip-south-indian-hindi-dubbed-top-full-movie) [dsd p25 decoder software download](https://www.slas.lk/advert/digital-speech-decoder-software-package/) [Huruf Hijaiyah Bersambung.pdf](https://myhomemart.net/huruf-hijaiyah-bersambung-pdf-work/diet-guide/) [Micrografx Picture Publisher 8 Download Kostenlos](https://social.deospace.com/upload/files/2022/06/txXkMcW9L6bQcLVOd7fR_09_19014694e0f404e2231137378463fa38_file.pdf)